## **Zadanie: FIL Filozofia**

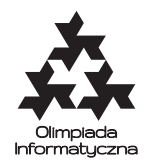

**ONTAK 2015, dzień pierwszy. Plik źródłowy** fil.\* **Dostępna pamięć: 256 MB.** *10.7.2015*

**Philosophy** is the study of general and fundamental problems, such as those connected with reality, existence, knowledge, values, reason, mind and language.

Wikipedia

Artykuł *Philosophy* (*filozofia*) ma na angielskiej Wikipedii bardzo ciekawą własność: jeśli zaczniemy od dowolnego artykułu na Wikipedii i będziemy ciągle podążać za pierwszym linkiem treści, prawie zawsze ostatecznie trafimy do *filozofii*. Tak, wiem – uśmiechasz się właśnie pod nosem i planujesz zrobić analogiczny trick w swojej Bajtopedii.

Dla przypomnienia: w Bajtopedii wszystkie artykuły są ponumerowane liczbami od 1 do *n* włącznie; artykuł *Filozofia bajtu* ma numer 1. Każdy artykuł ma wyróżniony pierwszy link, który prowadzi do artykułu o innym numerze. Chcesz doprowadzić do sytuacji, w której startując od dowolnego artykułu i podążając pierwszymi linkami, zawsze trafisz do *Filozofii bajtu*. Musisz więc dokonać w Bajtopedii odpowiednich zmian: pojedyncza zmiana polega na edycji jednego z artykułów i zmianie pierwszego linku na inny. Oblicz, ile minimalnie takich zmian jest potrzebnych, aby artykuł numer 1 zawsze był osiągany przez podążanie za pierwszymi linkami. Ponadto, spośród najkrótszych sekwencji zmian znajdź taką, aby maksymalna liczba kliknięć prowadzących do *Filozofii bajtu* była możliwie największa.

## **Wejście**

Pierwszy wiersz wejścia zawiera pojedynczą liczbę całkowitą *n* – liczbę artykułów (2 ≤ *n* ≤ 1 000 000). Drugi wiersz zawiera *n* liczb całkowitych *a*1*, . . . , an*; *a<sup>i</sup>* opisuje numer artykułu pod pierwszym linkiem *i*-tego artykułu. Zachodzi  $1 \leq a_i \leq n, a_i \neq i$ .

## **Wyjście**

W pierwszym i jedynym wierszu wyjścia wypisz dwie liczby: *k*, *l*max oddzielone pojedynczym odstępem. Liczba  $k$ oznacza minimalną liczbę potrzebnych zmian w Bajtopedii. Natomiast  $l_{\max}$ ma oznaczać największą możliwą do osiągnięcia długość łańcucha przejść prowadzącego do artykułu numer 1, jeśli wykonamy w Bajtopedii dokładnie *k* zmian.

Jeśli podasz poprawną wartość *k*, otrzymasz za test 40% punktów. Nawet jeśli chcesz podać tylko tę wartość, Twój program musi wypisać *l*max z zakresu [1*, n*].

## **Przykład**

Dla danych wejściowych: 8 2 3 4 5 2 3 4 5

poprawnym wynikiem jest: 1 5